## <span id="page-0-4"></span>**Copy excerpted value from new comments**

## On this page

[Configuration](#page-0-0) | [Issue event](#page-0-1) | [Boolean condition](#page-0-2) | [Update field action](#page-0-3) | [Import the example](#page-1-0) | [Related use cases](#page-2-0)

## Use case

Copy an **excerpted value** from the last comment using two **delimiters** when a new comment is posted and update a field with it.

<span id="page-0-3"></span><span id="page-0-2"></span><span id="page-0-1"></span><span id="page-0-0"></span>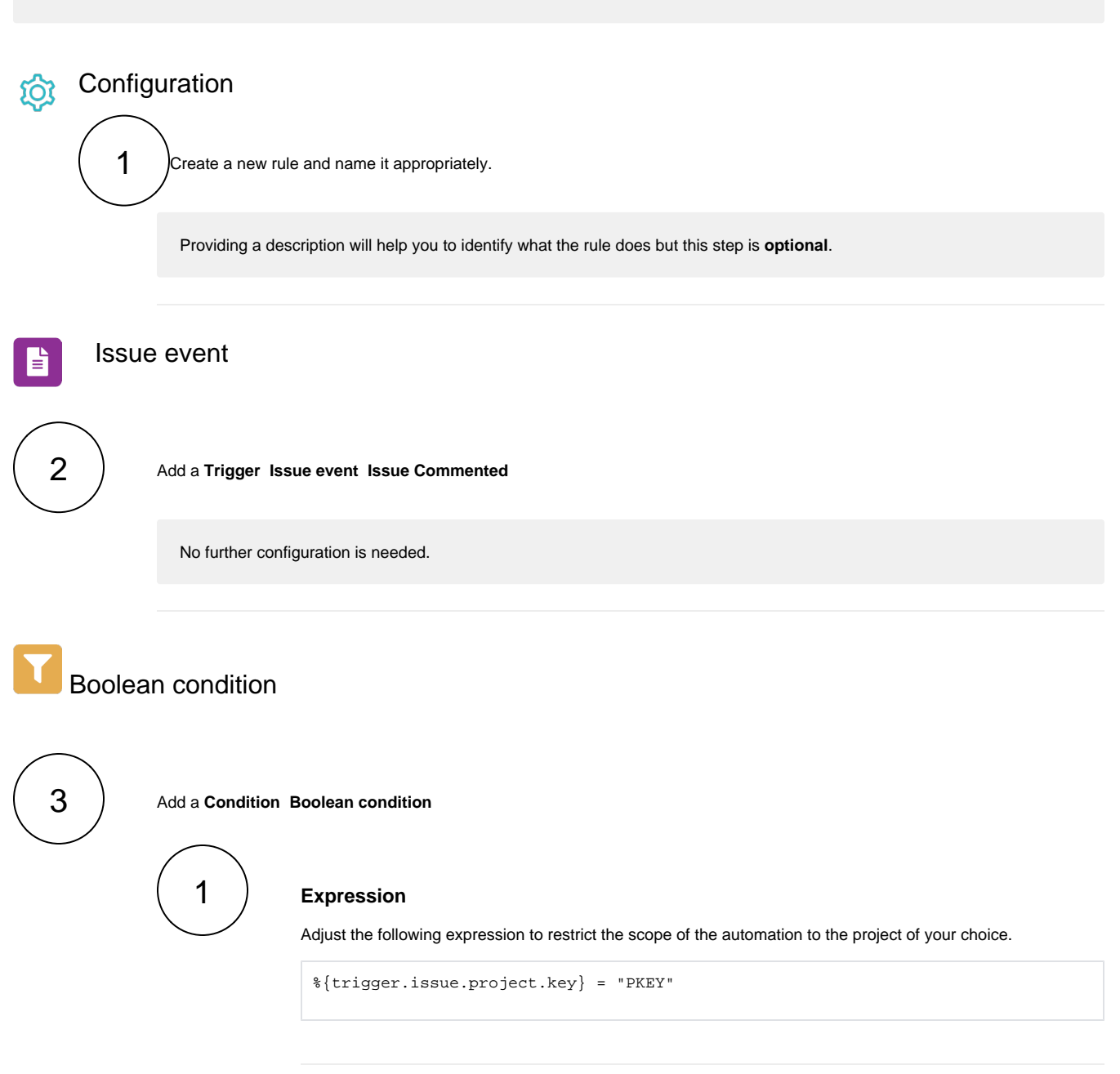

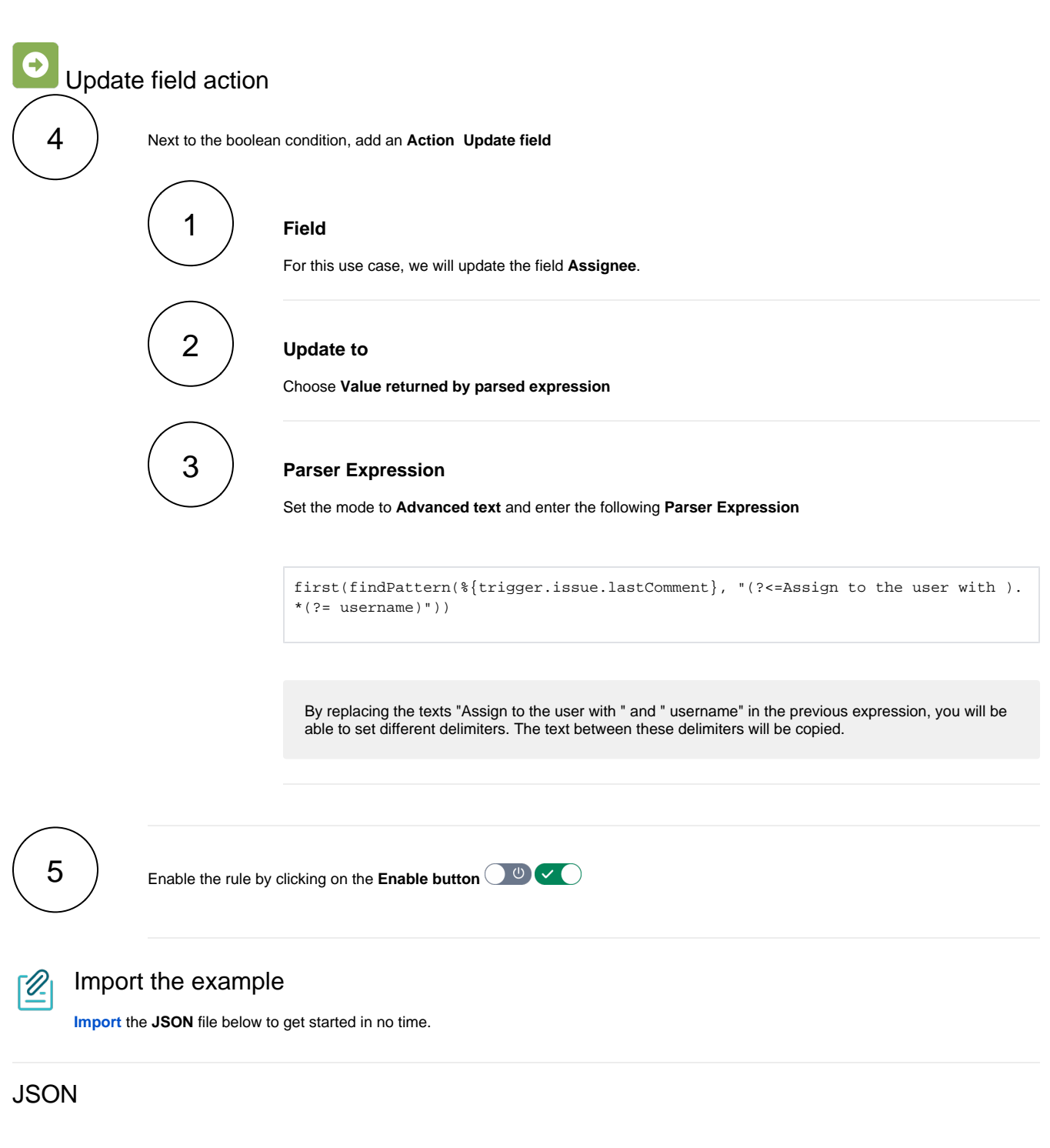

<span id="page-1-0"></span>After importing the JSON file, make sure to **check** the **configuration** of the rule. Non-existing configuration elements (issue types, fields, values etc.) will be highlighted.

```
{
     "name": "Copy excerpted value from new comments",
     "description": "Copy an excerpted value from the last comment using two delimiters when a new comment is 
posted and update a field with it.",
     "creator": "admin",
     "status": false,
     "triggerData": "6",
     "triggerType": "ISSUE_EVENT",
     "configuration": {
         "refs": [
             "issue",
             "system",
             "trigger.issue",
             "trigger.parent"
        \mathbf{1},
         "triggerType": "6"
     },
     "children": [
         {
             "sequence": 0,
             "type": "BOOLEAN_CONDITION",
              "ruleEntityType": "CONDITION",
              "configuration": {
                  "refs": [
                      "issue",
                      "project",
                      "system",
                      "trigger",
                      "trigger.issue",
                      "trigger.parent"
                  ],
                  "expression": "%{trigger.issue.project.key} = \"PKEY\"",
                  "expressionParsingMode": "logical",
                  "actingUser": "field_00020"
             },
              "children": [
\{ "sequence": 0,
                      "type": "UPDATE_FIELD",
                      "ruleEntityType": "ACTION",
                      "configuration": {
                          "refs": [
                              "issue",
                              "project",
                              "system",
                              "trigger",
                              "trigger.issue",
                              "trigger.parent"
 ],
                          "fieldId": "00003",
                          "mode": "parser",
                          "value": "first(findPattern(%{trigger.issue.lastComment}, \"(?<=Assign to the user 
with )\cdot *(?= username)\wedge"))",
                          "valueParsingMode": "textAdvanced",
                          "actingUser": "field_00020"
, where \{ \} , we have the set of \{ \} ,
                      "children": null,
                      "hasChildren": false
 }
             ],
              "hasChildren": true
         }
     ],
     "hasChildren": true
}
```
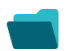

## Related use cases

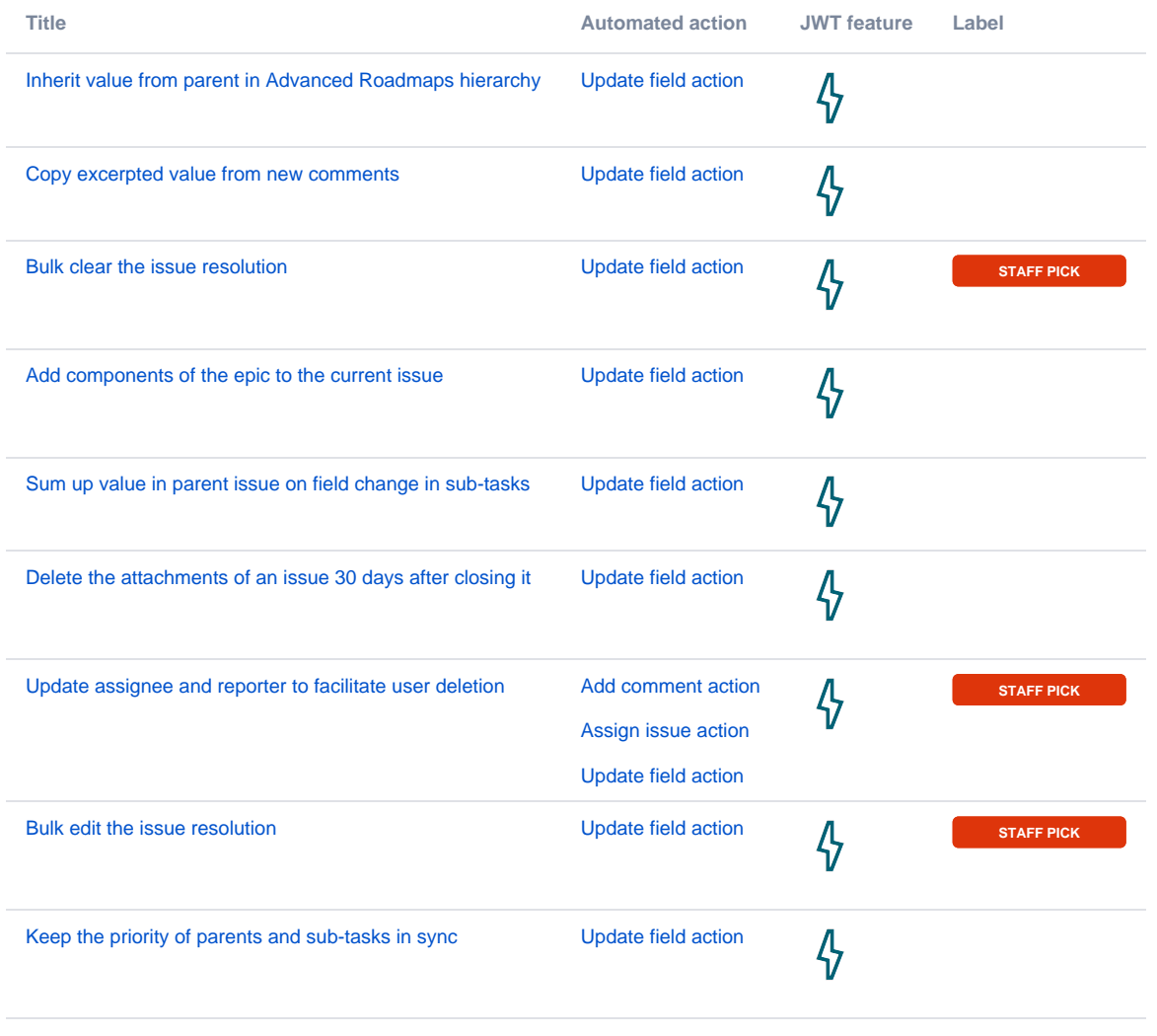

If you still have questions, feel free to refer to our [support](https://apps.decadis.net/display/DECADIS/Support) team.